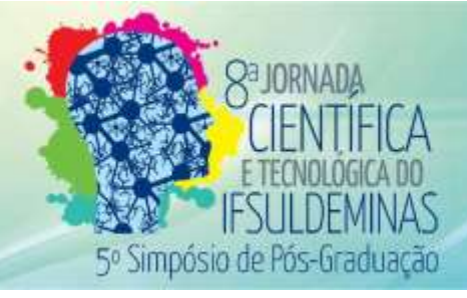

# **A INFORMÁTICA COMO FERRAMENTA PARA CAPACITAÇÃO E INCLUSÃO**

#### **SOCIAL: um estudo de caso**

## **Vinícius F. NASCIMENTO <sup>1</sup> ; Rosana A. MOREIRA <sup>2</sup> , Luis F. G. FERREIRA <sup>3</sup> , Guilherme dos A. NASCIMENTO <sup>4</sup> , Jorge H. PEDRACINI <sup>5</sup> , Lêda G. FERNANDES <sup>6</sup>**

### **RESUMO**

A capacitação em informática básica é uma importante ferramenta para promover a inclusão digital de jovens e adultos, viabilizando a estas pessoas o acesso à cultura digital. Neste sentido, este projeto teve como objetivo trabalhar com jovens e adultos do município de Cabo Verde – MG, dentro de uma proposta de atender o Programa Expedição IFSULDEMINAS, que teve como meta estimular o espírito de cooperação, incentivar competências além da sala de aula e ao mesmo tempo preparar os estudantes para futuros desafios. Integrantes do Núcleo de Estudos em Agroecologia e Produção Orgânica (NEAPO) apresentaram esta proposta e atenderam 47 alunos, entre jovens e adultos. Esta experiência foi importante no sentido de despertar discentes envolvidos no projeto para as atividades de extensão e ao mesmo tempo contribuir para a ampliação de possibilidades e inclusão digital das pessoas capacitadas.

**Palavras-chave:** Extensão universitária; Inclusão digital; Índice desenvolvimento humano.

## **1. INTRODUÇÃO**

1

Atentos à realidade de muitos municípios da região Sul de Minas Gerais, a pró-reitoria de extensão do IFSULDEMINAS lançou em parceria com as prefeituras, edital para inscrição de projetos no Programa Expedição IFSULDEMINAS. Este Programa teve como objetivo atender municípios com Índice de Desenvolvimento Humano Municipal (IDHM) baixo. O IDHM mede o grau de desenvolvimento humano de acordo com três dimensões (Longevidade, Educação e Renda).

<sup>&</sup>lt;sup>1;</sup> Instituto Federal de Educação, Ciência e Tecnologia do Sul de Minas Gerais – Campus Machado. Machado/MG - E-mail: [vinicius.eng.agro@bol.com.br](mailto:vinicius.eng.agro@bol.com.br)

<sup>&</sup>lt;sup>2;</sup> Instituto Federal de Educação, Ciência e Tecnologia do Sul de Minas Gerais – Campus Machado. Machado;/MG - E-mail: [rooh.moreiraa@gmail.com](mailto:rooh.moreiraa@gmail.com)

<sup>&</sup>lt;sup>3;</sup> Instituto Federal de Educação, Ciência e Tecnologia do Sul de Minas Gerais – Campus Machado. Machado/MG - E-mail: [luisfg\\_11@outlook.com](mailto:luisfg_11@outlook.com)

<sup>4;</sup> Instituto Federal de Educação, Ciência e Tecnologia do Sul de Minas Gerais – Campus Machado. Machado/MG - E-mail: [guilherme.nascimento@ifsuldeminas.edu.br](mailto:guilherme.nascimento@ifsuldeminas.edu.br)

<sup>5;</sup> Instituto Federal de Educação, Ciência e Tecnologia do Sul de Minas Gerais – Campus Machado. Machado/MG - E-mail: jorgehenrique262009@hotmail.com 6

Instituto Federal de Educação, Ciência e Tecnologia do Sul de Minas Gerais – Campus Machado. Machado/MG - E-mail: [leda.fernandes@ifsuldeminas.edu.br](mailto:leda.fernandes@ifsuldeminas.edu.br)

Neste sentido, discentes e docentes pertencentes ao Núcleo de Estudos em Agroecologia e Produtos Orgânicos – NEAPO, do IFSULDEMINAS – Campus Machado, submeteram e aprovaram projeto intitulado "A agroecologia e a informática como ferramentas educativas em municípios com baixo IDH no Sul de Minas Gerais". O projeto foi divido em duas etapas, a primeira delas, foi executada em julho de 2016 no município de Cabo Verde e será tratada no presente trabalho.

A cidade de Cabo Verde está localizada na região sul de Minas Gerais e possui uma população estimada em 13.823 habitantes (IBGE, 2010). Apesar de o município contar com cobertura de internet, o número total de acessos de internet fixa em serviço é baixo, apenas oito a cada 1000 habitantes (SEBRAE, 2013). Esta realidade é preocupante, visto que o acesso à internet e principalmente o conhecimento em informática são instrumentos que possibilitam extrapolar os limites muitas vezes criados pela realidade dos pequenos municípios brasileiros.

A capacitação em informática básica é uma importante ferramenta para promover a inclusão digital de jovens e adultos, viabilizando a eles o acesso à cultura digital. As habilidades desenvolvidas no indivíduo a partir do conhecimento da informática, hoje, são um importante recurso pedagógico. Ela possibilita a realização de ações consideradas simples em nossa realidade, porém complexas para comunidades com realidades diferentes (NASCIMENTO, 2010).

#### **2. MATERIAL E MÉTODOS**

A proposta de realização de um Curso de Informática Básica surgiu a partir de experiências bem sucedidas do grupo NEAPO frente ao tema, com projetos aprovados para com os assentamentos do Movimento dos Sem Terra – MST, no Sul de Minas. A experiência, os materiais necessários e o compromisso da prefeitura foram pontos chave para o sucesso do projeto.

A primeira etapa do projeto consistiu em um Curso de Informática Básico, que foi executado durante uma semana para duas turmas, entre jovens e adultos, atendendo um total de 47 pessoas.

O curso foi realizado na Casa da Criança Feliz de Cabo Verde, local cedido pela prefeitura. No período da tarde o curso foi voltado ao público jovem, com uma carga horaria diária de 4 horas, totalizando ao final 20 horas. No período da noite o curso atendeu o público

adulto, com uma carga horaria de 3 horas diárias, totalizando ao final 15 horas. A Figura 1 mostra o espaço utilizado e as duas turmas capacitadas.

Os temas foram divididos e explanados ao longo da semana, de acordo com o rendimento de cada turma. Foram trabalhados os temas: introdução ao computador, história e conceitos; apresentação da maquina; explanação do uso dos principais programas; pacote LibreOffice (Impress, Writer e Calc) e por fim a utilização do e-mail para receber e enviar respostas. Para todos os temas foram trabalhados exercícios para aplicação dos conhecimentos para adquirir proficiência.

Os computadores utilizados para o curso possuem instalado o sistema operacional livre Ubuntu, construído a partir do núcleo Linux. O Ubuntu é um sistema que tem como ideia a acessibilidade, onde qualquer pessoa pode utilizar sem dificuldades, fato que o credencia para a utilização em cursos de curta duração.

#### **4. RESULTADOS E DISCUSSÕES**

Ao todo, quarenta e sete pessoas entre jovens e adultos foram frequentes ao curso e obtiveram ao final a certificação, o que demonstrou o interesse da população a cerca do tema. Segundo informações da prefeitura de Cabo Verde, a procura para as inscrições no curso, superou o número de vagas, o que abre espaço para a continuação do projeto no município. Na Figura 2 vemos alguns alunos da turma de jovens com o certificado.

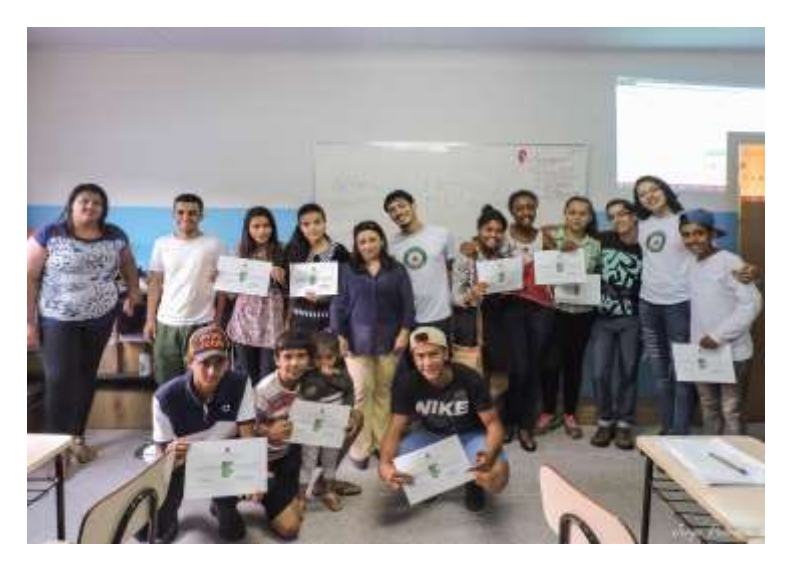

Figura 2: Alguns alunos com o certificado

Ao iniciar o curso, foi pedido para que cada aluno se apresentasse, para ambas as turmas. Pode-se observar uma diversidade ampla no que se diz respeito ao conhecimento em informática, desde alunos que nunca haviam tocado em um computador até alunos com graduação na área da computação. Em situações como essa, se espera uma desordem, onde os alunos não caminham juntos fazendo com que o curso não renda, porém o empenho dos instrutores juntamente aos alunos quebraram as barreiras do conhecimento e todos caminharam juntos, demonstrando satisfação com o conhecimento adquirido e/ou aprimorado.

### **5. CONCLUSÕES**

O projeto proporcionou aos alunos o conhecimento, ainda que básico, em informática e também despertou o interesse para o aprimoramento dos mesmos. Com a inclusão digital, abre-se uma gama de possibilidades para estudo, trabalho, pesquisa e principalmente renda, visto o conhecimento adquirido em técnicas úteis ao dia-a-dia e o diferencial adquirido com o conhecimento certificado.

Para os instrutores, docentes e discentes envolvidos no projeto, a experiência adquirida no projeto foi demasiada importante, visto que as diretrizes dos cursos de graduação, de modo geral, têm hoje priorizado o ensino técnico voltado a sala de aula e a pesquisa, deixando o campo da extensão universitária de lado.

## **REFERÊNCIAS**

IBGE - INSTITUTO BRASILEIRO DE GEOGRAFIA E ESTATÍSTICA. **Censo Demográfico 2010.** Rio de Janeiro, 2010. Disponível em: <http://www. censo2010.ibge.gov.br/sinopse/index.php?uf=31>. Acesso em: 01 de setembro de 2016.

NASCIMENTO, J. K. F. do. **Informática aplicada à educação**. Brasília: Universidade de Brasília, 2007. 84 p.

SEBRAE/MG - SERVIÇO DE APOIO ÀS MICRO E PEQUENAS EMPRESAS DE MINAS GERAIS. **Identidade dos Municípios Mineiros – Cabo Verde.** Belo Horizonte, 2014. Disponível em:

<https://www.sebraemg.com.br/atendimento/bibliotecadigital/documento/diagnostico/identida de-dos-municipios-mineiros---serranos>. Acesso em: 01 de setembro de 2016.